## The "MRP Explosion" Calculus

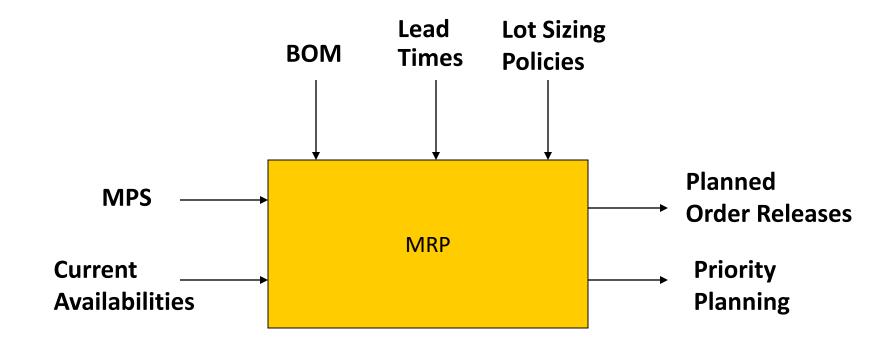

# Example: The (complete) MRP Explosion Calculus

#### Item BOM:

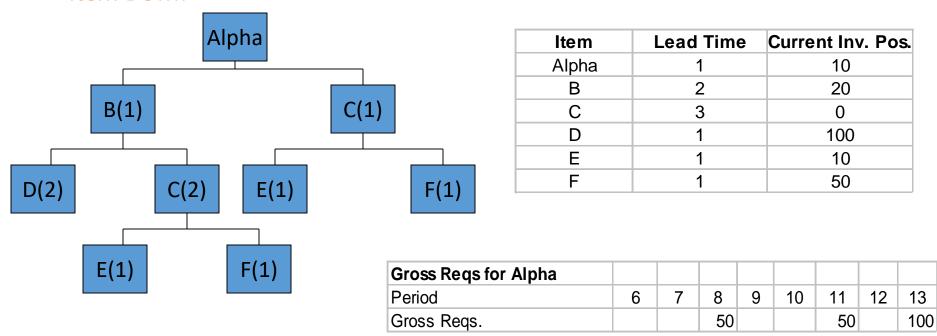

#### Item Levels:

Level 0: Alpha Level 1: B Level 2: C, D Level 3: E, F

| Lot          | Lead<br>Time (# of | On<br>Hand | Safety<br>Stock | Allo-<br>cated | Low-<br>Level<br>Code | Item<br>ID             | ] [                                     |    |       |      |       |        | Period | (weel  | k, day) |        |          |      |        |      |
|--------------|--------------------|------------|-----------------|----------------|-----------------------|------------------------|-----------------------------------------|----|-------|------|-------|--------|--------|--------|---------|--------|----------|------|--------|------|
| Size         | Periods)           |            |                 |                |                       |                        |                                         | 1  | 2     | 3    | 4     | 5      | 6      | 7      | 8       | 9      | 10       | 11   | 12     | 13   |
| 1000         | 173.86             | 213 6      | 5269            |                |                       |                        | Gross Requirements                      |    |       |      |       |        |        |        | 50      |        |          | 50   |        | 100  |
| Lot-         |                    |            |                 |                |                       |                        | Scheduled Receipts                      |    |       |      |       |        |        |        |         |        |          |      |        |      |
| for-         | 1                  | 10         |                 |                | 0                     | Alpha<br>(A)           | Projected On Hand 10                    |    |       |      |       |        |        |        | 10      |        | FILE     |      |        |      |
| Lot          |                    |            |                 |                |                       |                        | Net Requirements                        |    |       |      |       |        |        |        | 40      |        |          | 50   |        | 100  |
|              |                    |            |                 |                |                       | Planned Order Receipts |                                         |    |       |      |       |        | H      |        |         |        |          |      |        |      |
|              |                    |            |                 |                |                       |                        | Planned Order Releases                  |    |       |      |       |        |        | 40     |         |        | 50       |      | 100    |      |
|              |                    |            |                 |                |                       |                        | Gross Requirements                      |    |       |      |       |        |        | 40(A)  |         |        | 50(A)    |      | 100(A) | 1/4  |
| Lot-         |                    |            |                 |                |                       |                        | Scheduled Receipts                      |    |       |      |       |        |        | 1      |         |        |          |      | 31     | 13   |
| for-         | 2                  | 20         |                 |                | 1                     | В                      | Projected On Hand 20                    |    |       |      |       |        |        | 20     |         |        |          | 7    |        |      |
| Lot          |                    |            |                 | 4 9 1          |                       |                        | Net Requirements                        |    |       |      |       |        |        | 20     |         |        | 50       |      | 100    |      |
|              |                    |            |                 |                |                       |                        | Planned Order Receipts                  |    |       |      |       |        |        | 20     |         |        | 50       |      | 100    |      |
|              |                    |            |                 |                |                       |                        | Planned Order Releases                  |    |       |      |       | 20     |        |        | 50      |        | 100      |      |        | 12   |
|              |                    |            |                 |                |                       |                        | Gross Requirements                      |    |       |      |       | 40(B)  | 7      | 40(A)  | 100(B)  | 200    | (B) + 5  | 0(A) | 100(A) |      |
| Lot-         |                    |            |                 |                |                       | 100                    | Scheduled Receipts                      |    |       |      |       |        | 177.11 |        | ,       |        | <u> </u> |      |        |      |
| for-         | 3                  | 0          |                 | 2              | С                     | Projected On Hand 0    |                                         |    |       |      |       |        |        |        |         |        |          |      |        |      |
| Lot          |                    |            |                 |                |                       | Net Requirements       |                                         |    |       | 1111 | 40    |        | 40     | 100    |         | 250    |          | 100  | High   |      |
|              |                    |            |                 |                |                       | Planned Order Receipts |                                         |    |       |      | 40    |        | 40     | 100    |         | 250    |          | 100  |        |      |
|              |                    |            |                 |                |                       |                        | Planned Order Releases                  | 71 | 40    |      | 40    | 100    |        | 250    |         | 100    |          |      |        |      |
|              |                    |            |                 |                |                       |                        | Gross Requirements                      |    |       |      |       | 40(B)  |        |        | 100(B)  |        | 200(B)   |      |        |      |
| Lot-         |                    | 30         |                 |                |                       |                        | Scheduled Receipts                      |    |       |      |       | 40(0)  |        |        | 100(15) |        | 200(2)   |      |        |      |
| for-         | 1                  | 100        |                 |                | 2                     | D                      | Projected On Hand 100                   |    |       |      |       | 100    |        |        | 60      |        |          |      |        |      |
| Lot          |                    | 100        |                 |                |                       |                        | Net Requirements                        |    |       |      |       | 0      |        |        | 40      |        | 200      |      |        |      |
| 7.7.1        |                    |            |                 |                |                       |                        | Planned Order Receipts                  |    |       |      |       | 0      |        |        | 40      |        | 200      |      |        | 7 77 |
|              |                    |            |                 |                |                       |                        | Planned Order Releases                  |    |       |      | 0     |        |        | 40     |         | 200    | 200      |      |        |      |
|              |                    |            |                 |                |                       |                        | 0 0 0 0 0 0 0 0 0 0 0 0 0 0 0 0 0 0 0 0 |    | 40(C) |      | 10/01 | 100(C) |        | 250(C) |         | 100(C) |          |      |        |      |
| Lat          |                    |            | 140             |                |                       |                        | Gross Requirements                      |    | 40(C) |      | 40(C) | 100(0) |        | 230(0) |         | 100(0) |          |      |        | -    |
| Lot-<br>for- |                    | 40         |                 | 11.5           |                       | _                      | Scheduled Receipts Projected On Hand 10 |    | 10    |      |       |        |        |        |         |        |          |      |        |      |
| Lot          | 1                  | 10         |                 |                | 3                     | E                      | Projected On Hand 10  Net Requirements  |    | 30    |      | 40    | 100    |        | 250    |         | 100    |          |      |        |      |
| LOI          |                    | 10.1       |                 |                |                       | Planned Order Receipts |                                         | 30 |       | 40   | 100   |        | 250    |        | 100     |        |          |      |        |      |
|              |                    |            |                 |                |                       | Planned Order Releases | 30                                      | 30 | 40    | 100  | 100   | 250    | 250    | 100    | 100     |        |          |      |        |      |
|              |                    |            |                 |                |                       |                        | Flaillied Order Neleases                | 30 |       | 40   |       |        | 230    |        |         |        |          |      |        |      |
|              |                    |            | -               |                |                       |                        | Gross Requirements                      |    | 40(C) |      | 40(C) | 100(C) |        | 250(C) |         | 100(C) |          |      |        |      |
| Lot-         |                    |            |                 |                |                       |                        | Scheduled Receipts                      |    |       |      |       |        |        |        |         |        |          |      |        |      |
| for-         | 1                  | 50         |                 |                | 3                     | F                      | Projected On Hand 50                    |    | 50    |      | 10    |        |        |        |         |        |          |      |        |      |
| Lot          |                    |            |                 |                |                       |                        | Net Requirements                        |    | 0     |      | 30    | 100    |        | 250    |         | 100    |          |      |        |      |
|              |                    |            |                 |                |                       |                        | Planned Order Receipts                  |    |       |      | 30    | 100    |        | 250    |         | 100    |          |      |        |      |
|              |                    |            |                 |                |                       |                        | Planned Order Releases                  |    |       | 30   | 100   |        | 250    |        | 100     |        |          |      |        |      |

## The "MRP Explosion" Calculus

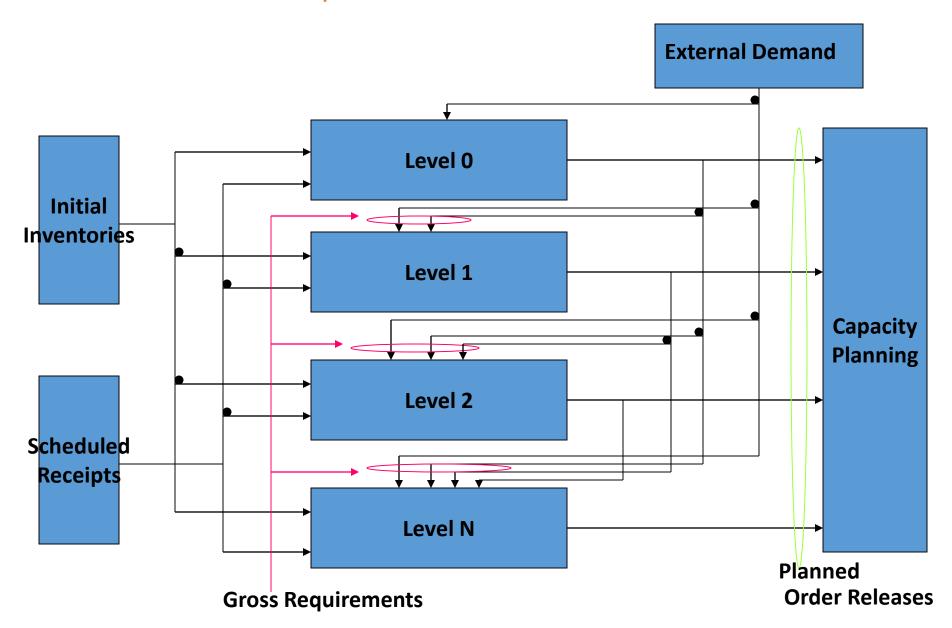

### Computing the item Scheduled Releases

| Item C                  |    |    |    |    |    |    |    |    |     |    |     |    |
|-------------------------|----|----|----|----|----|----|----|----|-----|----|-----|----|
| Period                  | 1  | 2  | 3  | 4  | 5  | 6  | 7  | 8  | 9   | 10 | 11  | 12 |
| Gross Requirements      |    |    |    |    |    | 12 | 10 |    | 90  |    | 75  |    |
| Scheduled Receipts      |    | 20 |    |    |    |    |    |    |     |    |     |    |
| Inventory Position: 20  | 20 | 40 | 40 | 40 | 40 | 28 | 18 | 18 | -72 | 0  | -75 | 0  |
| Net Requirements        |    |    |    |    |    |    |    |    | 72  |    | 75  |    |
| Planned Sched. Receipts |    |    |    |    |    |    |    |    | 72  |    | 75  |    |
| Planned Sched. Releases |    |    |    |    |    | 72 |    | 75 |     |    |     |    |

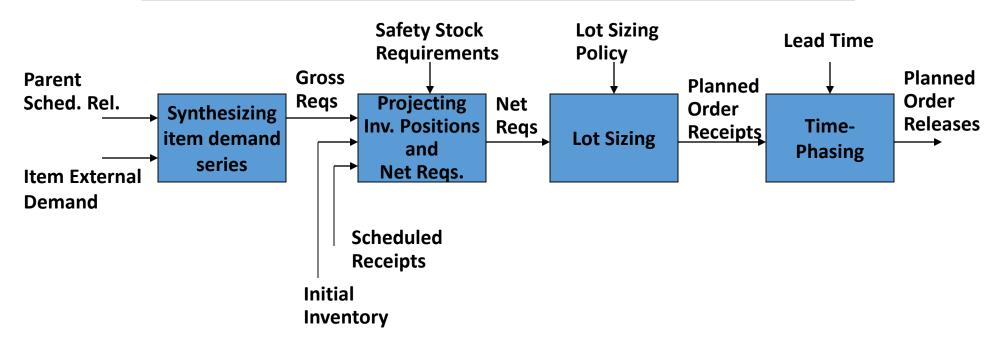